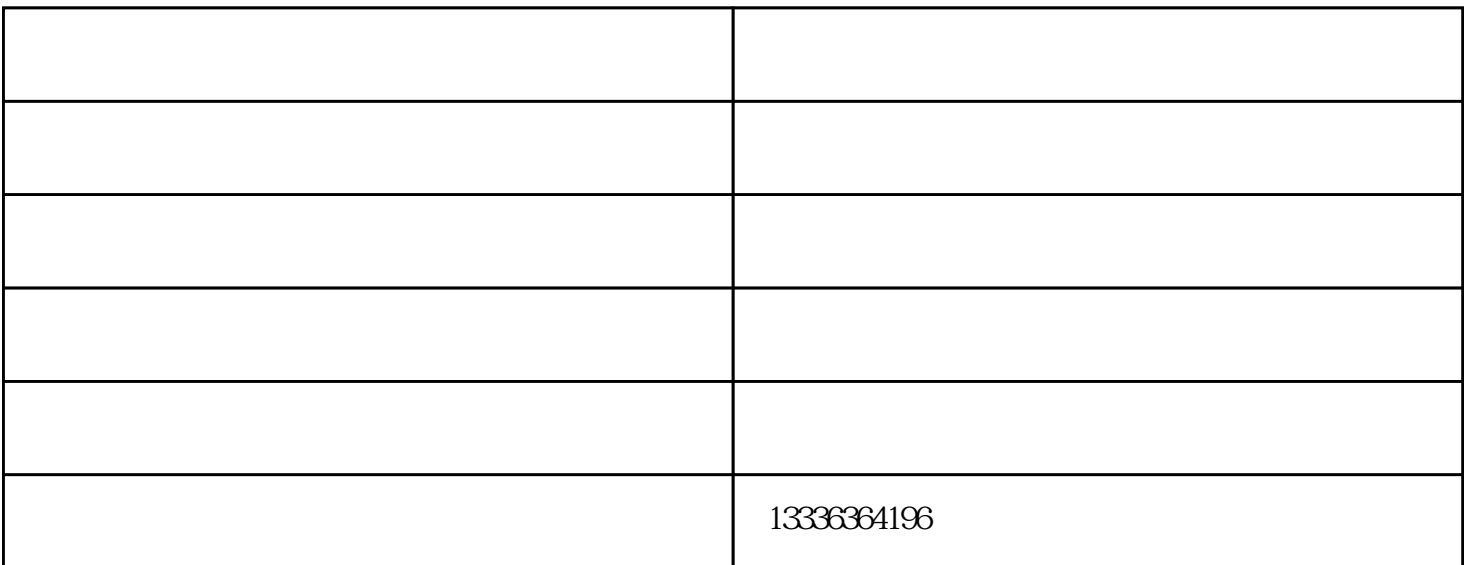

 $80%$ 

 $1$ 

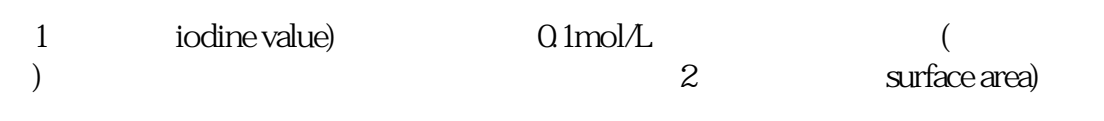

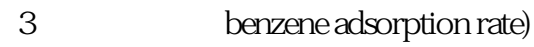

 $2$ 

 $3<sub>3</sub>$ 

 $\overline{\mathcal{L}}$  - and  $\overline{\mathcal{L}}$  (and  $\overline{\mathcal{L}}$  )-construction  $\overline{\mathcal{L}}$  $www.wfcyhb.com$  , www.wfcyhb.com

www.aqhongxiang.com

 $\alpha$